#### **How To Setup the Search Box and Menus**

Written by Administrator Thursday, 14 February 2008 15:10 - Last Updated Thursday, 15 July 2010 05:28

## 1. Search Setup

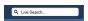

- Publish the default Joomla search module or the S5 Live Search module to the 'search' position.
- Set the margin-left of the search to 165 and margin-top to -21 in the module's backend if using the live search module, adjust these settings as needed
  - This position was only designed for search modules, not content.

### 2. Column Menu Setup

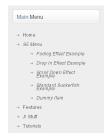

- There are no menu style suffixes applied under advanced parameters.
- The menu style should be set to list.

# How To Setup the Search Box and Menus

Written by Administrator Thursday, 14 February 2008 15:10 - Last Updated Thursday, 15 July 2010 05:28

### 3. Footer Menus

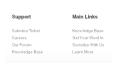

- Publish any menu to the user3 user8 positions.
- There are no menu style suffixes applied under advanced parameters.
- The menu style should be set to list